Thursday Sep. 21 Lecture 1

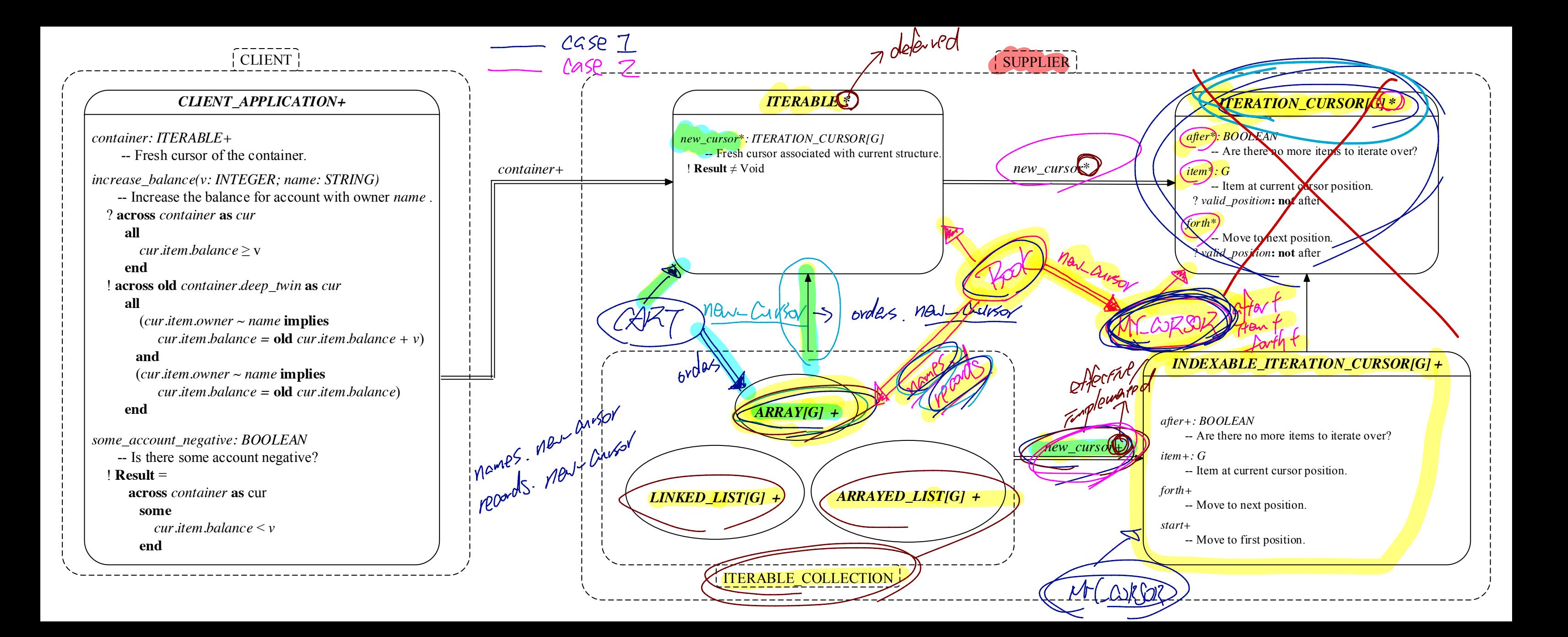

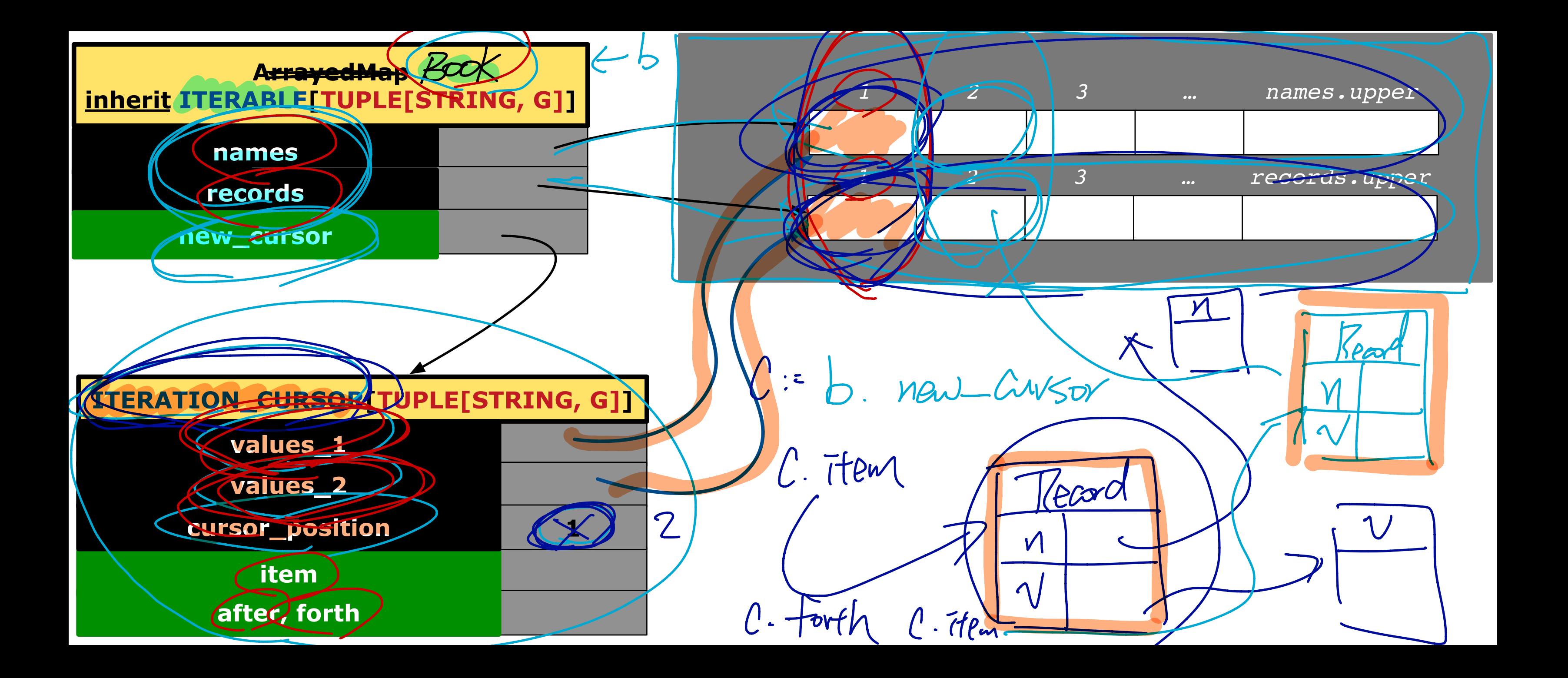

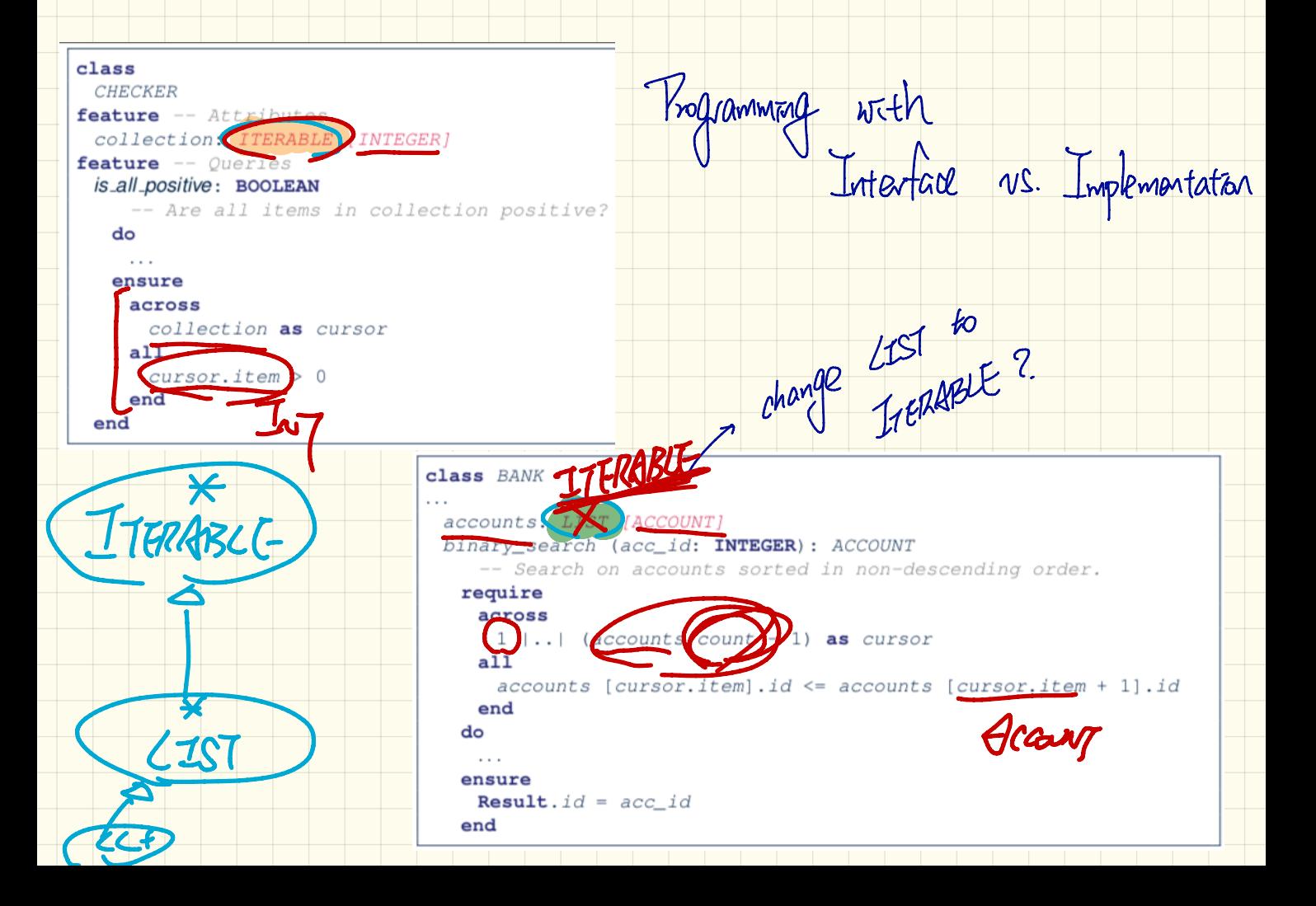

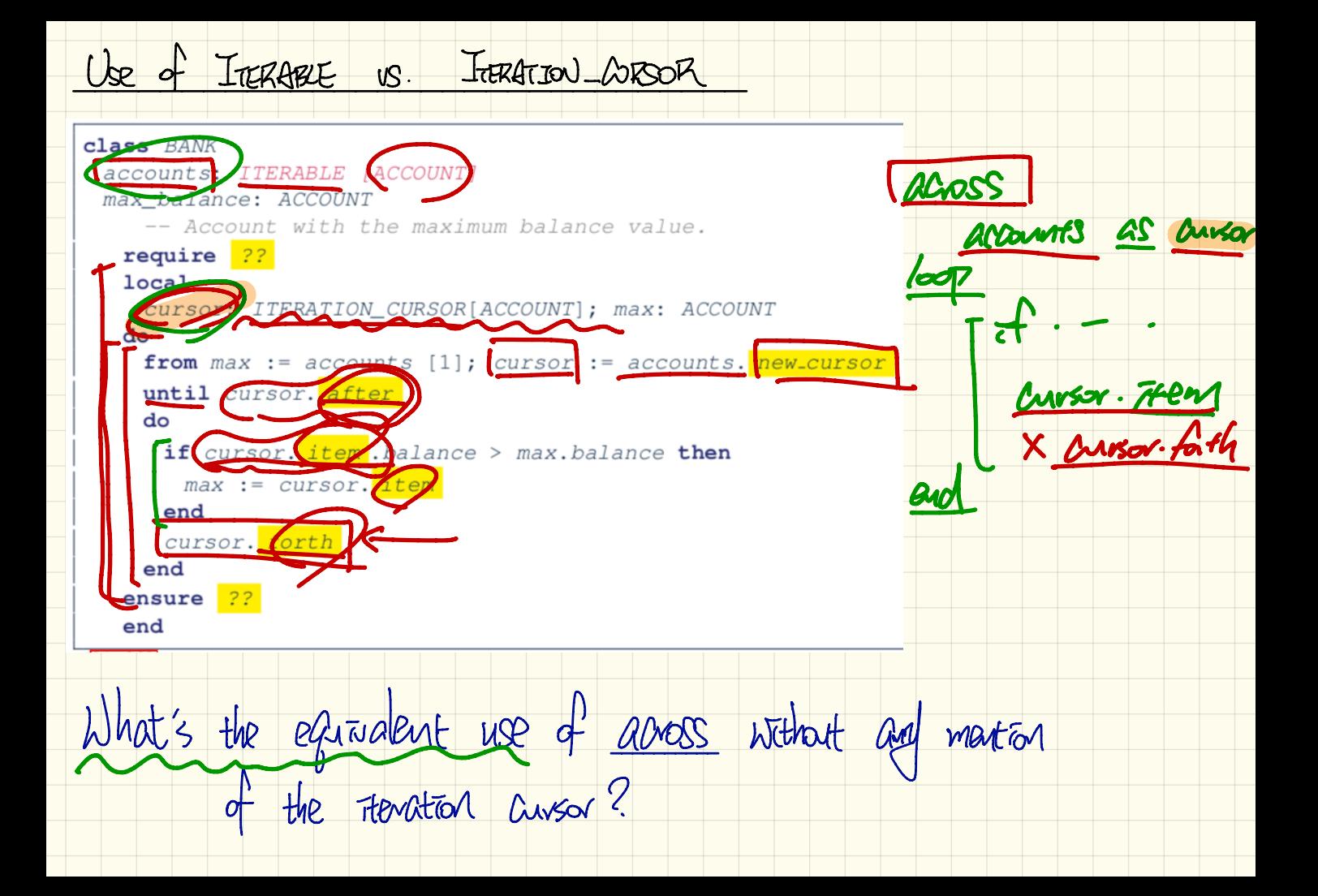

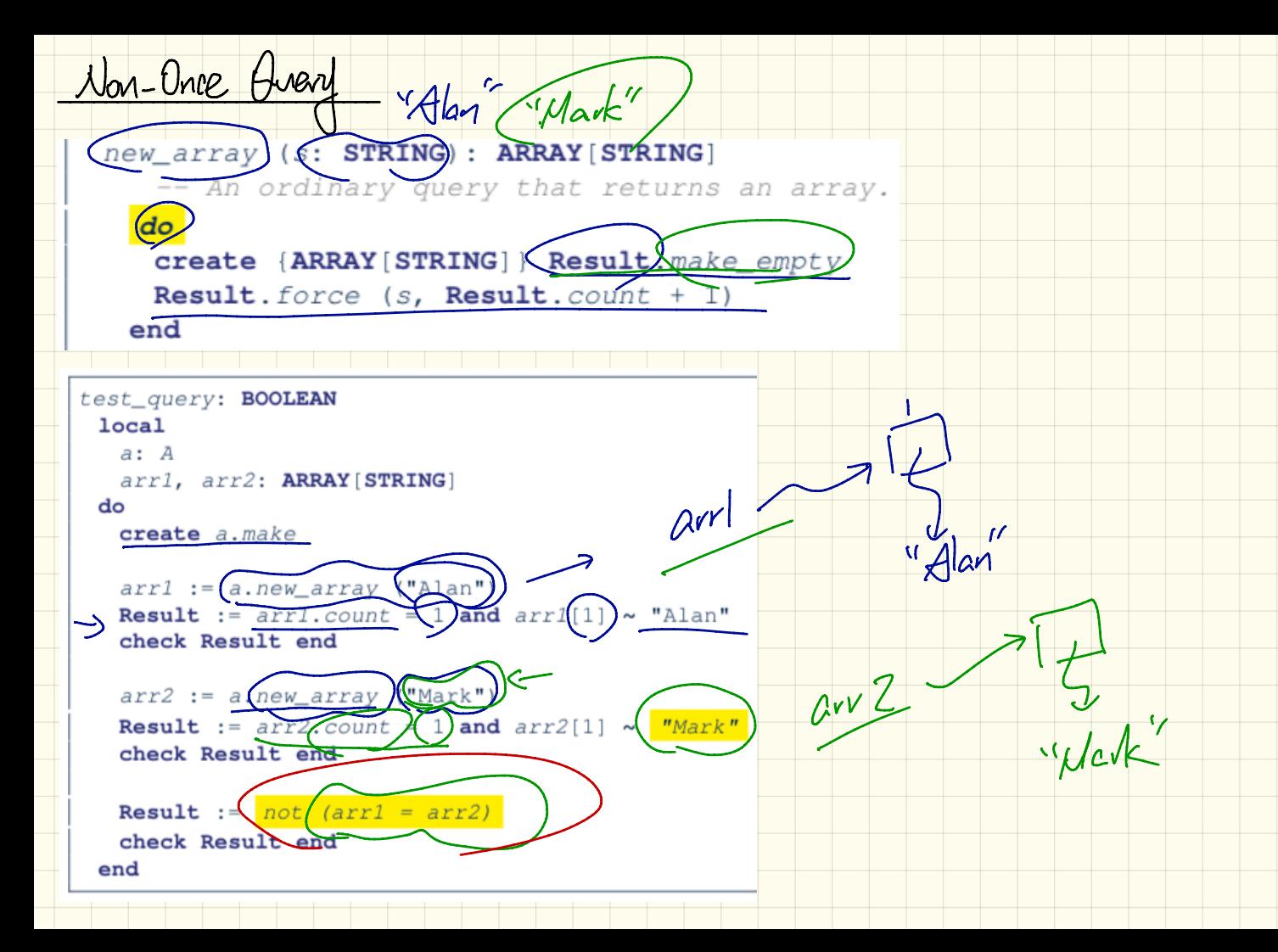

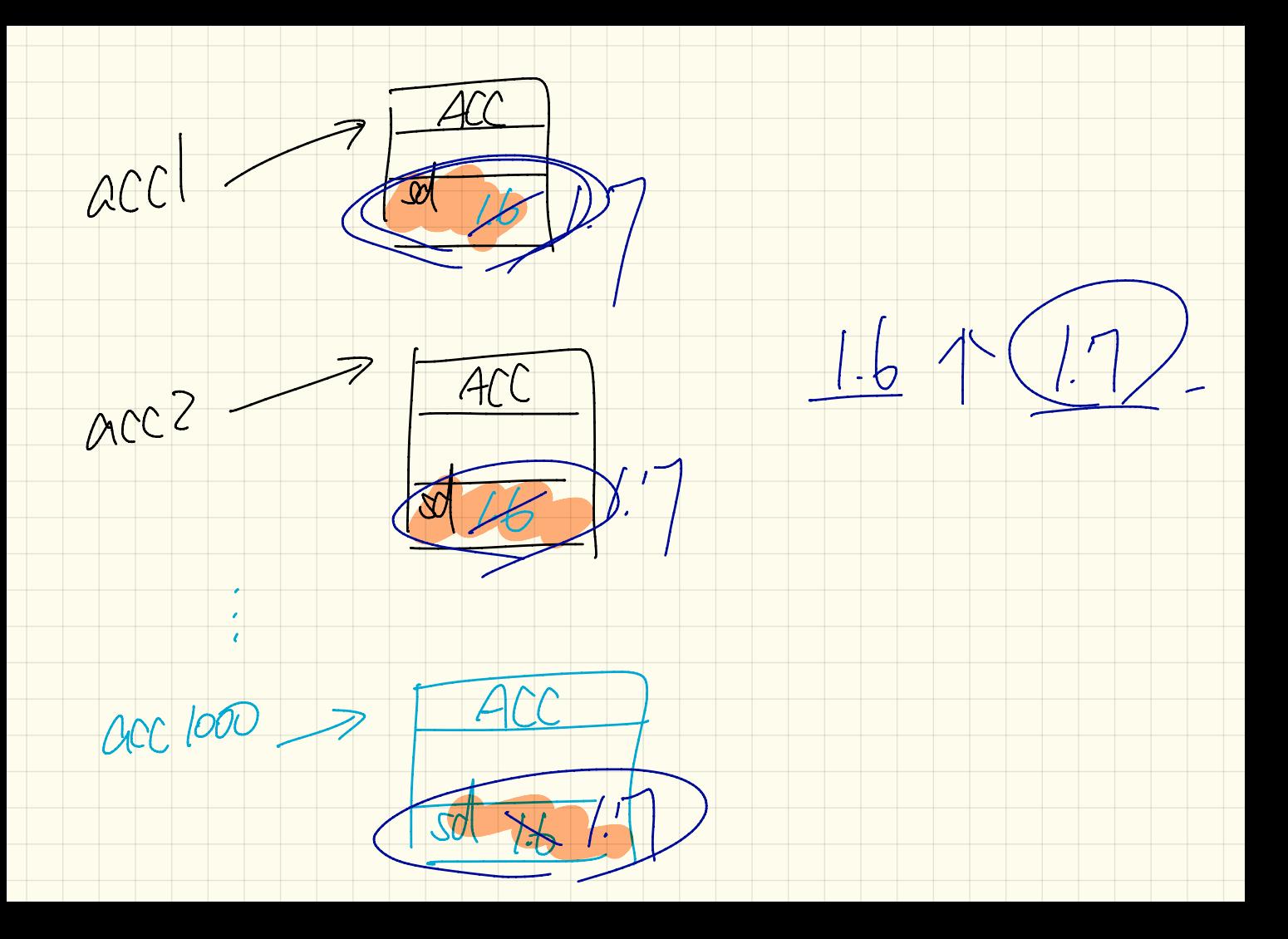

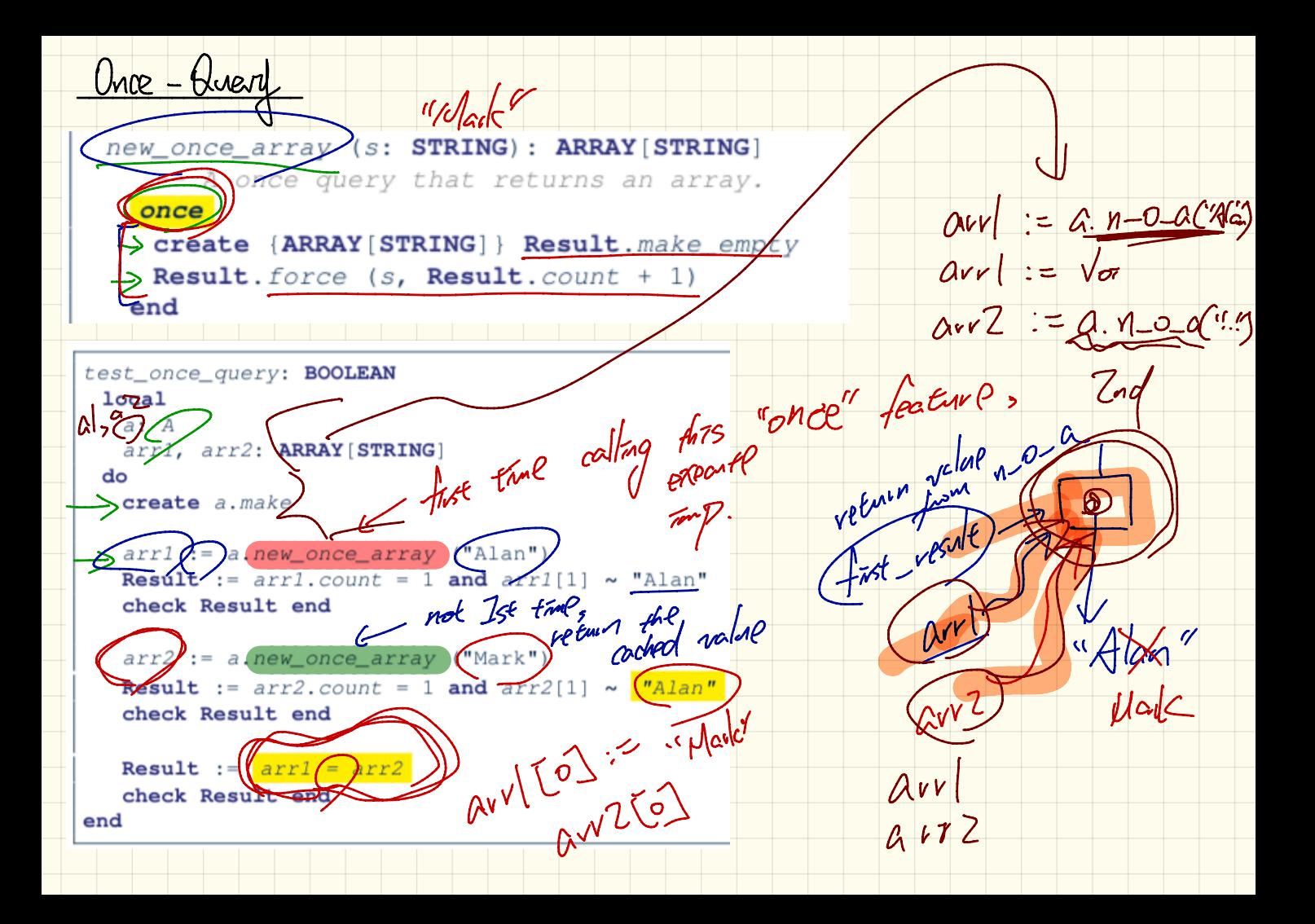